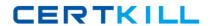

# **Oracle**

Exam 1z0-533

### **Oracle Hyperion Planning 11 Essentials**

Version: 8.3

[ Total Questions: 69 ]

#### **Question No:1**

Identify two true statements about the DATAEXPORT calc script command.

- **A.** Using DATAEXPORT within the FIX statement of a calc script allows you to export specific data sets from an Essbase database.
- **B.** DATAEXPORT only exports level zero data.
- C. DATAEXPORT only exports to flat files.
- **D.** DATAEXPORT only exports entire data blocks.
- **E.** DATAEXPORT is faster than Essbase Report.

#### Answer: A,E

**Explanation:** A: To develop a calculation script that exports a subset of data, you first specify the SET

DATAEXPORTOPTIONS command to define options for export content, format, and process Use FIX...ENDFIX or EXCLUDE...ENDEXCLUDE calculations to select a slice of the database and use a DATAEXPORTCOND command to select data based on data values.

Note: The DATAEXPORT command enables calculation scripts to export data in binary or text, or directly to a relational database. A set of data-export-related calculation commands qualify what

data to export and provide various output and formatting options.

Compared to using other methods to export data, using a calculation script has the following

advantages and disadvantages:

#### Advantages:

Enables exporting a subset of data.

- \* Supports multiple targets: flat files, relational databases, and binary files (not B, C, D)
- \* Provides many flexible options for type and format or data.
- \* As part of a calculation script, can be easily deployed in a batch process.
- \* Can be very fast when the dynamic calculation export option is not used because DATAEXPORT directly accesses Kernel storage blocks in memory. (E)
- \* Provides, through binary export-import, a faster way to back up and restore data because the

compressed format used by binary export requires less storage for the export files.

\* Can be used as a debug tool to trace batch calculation results by using the DATAEXPORT

command before and after other calculation commands to track data changes.

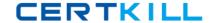

#### Disadvantages

Contains limited data formatting options compared to Report Writer formatting.

#### **Question No: 2**

You have the following design requirement: You need to track customer status For a sales planning application. Valid options for customer status include: Active, Inactive, Out of Business. Customer status can change on a month-by-month basis.

What is the best way to build Customer Status into the Planning application?

- **A.** Attribute dimension
- **B.** Varying attribute dimension
- C. Smart List
- D. Free Form Text
- E. Alternate hierarchy

#### **Answer: C**

**Explanation:** Administrators use Smart Lists to create custom drop-down lists that users access from data

form cells. When clicking into cells whose members are associated with a Smart List (as a member

property), users select items from drop-down lists instead of entering data. Users cannot type

in cells that contain Smart Lists. Smart Lists display in cells as down arrows that expand when

users click into the cells.

Perform these tasks to create and administer Smart Lists:

- \* Define Smart Lists
- \* Associate Smart Lists with members.
- \* Select dimensions for which Smart Lists are displayed.

#### **Question No: 3**

What four prebuilt actions are available In EAS Business Rules?

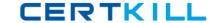

- **A.** Aggregate
- **B.** Copy Data
- C. Clear Block
- D. Clear Data
- E. Create Block
- F. Allocate

#### Answer: A,B,D,E

**Explanation:** You can choose from four possible actions to include in a graphical business rule: Aggregate

Data, Copy Data, Clear Data, and Create Blocks.

#### Note:

- \* Aggregate Data —Use to calculate your database by specifying which dimensions to calculate and what calculation options you want to use during the aggregation.
- \* Copy Data—Use to copy data from one part of your database to another. You select the source data to copy and then specify the target or destination value.
- \* Clear Data—Use to define a subset of data that will be cleared from the database before a

new value is added. You can choose either to clear cells or to clear blocks of data.

\* Create Blocks—Use to specify a data slice to ensure that blocks are created for all sparse member combinations in that slice.

Reference: Hyperion Business Rules, Administrative Guide, About Adding Actions to Graphical Business Rules

#### **Question No: 4**

What are the three supported methods to create and update a member and its properties (assuming Classic or non-Classic Planning applications)?

- A. Planning Web Client
- B. EAS
- C. EPMA
- D. DRM
- E. Outline Load Utility

Answer: B,C,D

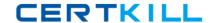

**Explanation:** B: Oracle Hyperion Essbase Administration Services (Essbase Administration Services) software is a robust, cross-platform graphical user interface that makes Essbase administration tasks easy to perform.

Administrators can simultaneously view and edit properties for multiple Hyperion Essbase databases, applications, users, scripts, and other objects from a single intuitive view. Essbase Administration Services also provides wizards, editors, dynamic menus, and other tools to help you implement, monitor, and maintain analytic and enterprise performance management applications.

C: Enterprise Performance Management Architect (EPMA) enables administrators to manage, create, and deploy Hyperion applications within one interface. EPMA can do adds, moves, modify properties, etc.

D: Oracle Hyperion Data Relationship Management (DRM) is an enterprise change management solution for building and retaining consistency within master data assets despite endless changes necessary to support underlying transactional and analytical systems.

#### **Question No:5**

Identify two ways that Essbase data load rules cannot manipulate source data files.

- A. Select or reject records based on certain criteria.
- **B.** Flip the sign for records with a certain member tagged with a comment.
- **C.** Split or join columns in a source.
- **D.** Find and replace manipulations on source records.
- **E.** Map data based on an external table.

#### Answer: C,D

**Explanation:** C: Columns cannot be split or joined at runtime in the source.

D: Essbase reads the data values or members in the data source, changes them based on the rules in the rules file, and loads the changed data values into the database and the changed members into the outline. Essbase does not change the data source.

Reference: Understanding Data Loading and Dimension Building

#### **Question No: 6**

You have a measure in your Accounts dimension for "Price". Price Is Input by users (along with Units). Sales is calculated as Units \* Price. Identify the correct property that should be assigned to Price to meet this requirement.

- A. Stored
- B. Dynamic Calc
- C. Dynamic Calc and Store

#### **Answer: A**

**Explanation:** Stored should be used.

| Storage<br>Property       | Behavior                                                                                      |
|---------------------------|-----------------------------------------------------------------------------------------------|
| Store                     | Stores the data value with the member.                                                        |
| Dynamic Calc<br>and Store | Does not calculate the data value until a user requests it, and then stores the data value.   |
| Dynamic Calc              | Does not calculate the data value until a user requests it, and then discards the data value. |

Note: The accounts dimension is a dimension type that makes accounting intelligence available. Only one dimension can be defined as Accounts.

#### **Question No:7**

Identify the two true statements about Enterprise performance Management Architect.

- **A.** If you decide to implement EPMA, all Planning applications must be EPMA-deployed applications.
- **B.** EPMA-deployed applications may either use EAS Business Rules or Calculation Manager in 11.1.1.3.
- C. You can create Planning, TM, Essbase, and FDM applications in EPMA.
- **D.** Data can be shared from a Planning application to an FM application within EPMA.
- **E.** EPMA can be used by end users to manage and update member properties such as hierarchies and aliases.
- **F.** In the Dimension Library, you can maintain one full dimension (for example. Account)

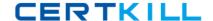

but filter portions of the dimension for different applications (for example, Revenue accounts. Balance Sheet)

Answer: D,F

**Explanation:** D: EPMA Data Synchronization—Enables data synchronization within Hyperion applications. You can use the Data Synchronizer to:

- \* Create data movement synchronizations between Hyperion applications. For example, an administrator can synchronize data between two Financial Management; two Planning applications, and between one Financial Management(FM) and a Planning application
- \* Create data mappings for reuse
- \* Create flat file and interface table mappings to import data into Hyperion applications
  F: You can use the Enterprise performance Management Architectto create filters to select specified members of a dimension. For example, select the Balance
  Sheet accounts of the Account dimension. This enables you to Enterprise performance
  Management Architect

#### **Question No:8**

The budget office analyst needs to enter and plan data, use the Planning spreading feature that allow users to spread budget data based on last year's actuals, and modify data forms. What two roles should be provisioned for this user?

- A. Grid Spread
- B. Planner
- C. Interactive User
- D. Mass Allocate
- E. Offline User

## Answer: B,C Explanation:

#### Planner:

The majority of Hyperion Planning users are planners who are responsible for department or project budgets. They conveniently work over the Web or the Spreadsheet Add-in to: Enter, submit, and view data

Use pre-defined policies, procedures, routines, reports, and worksheets to enter, analyze, and report on application data

Interactive User:

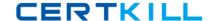

Examples of an interactive user include a department head, sales director, or unit manager who submits budget information and data for approval. Interactive users can enter and view data. They can also create, maintain, and initiate:

Data entry forms on the Web

Spreadsheet Add-in worksheets

Reports using Hyperion Reports

Integrations using Hyperion Application Link

Business rules using Hyperion Business Rules

#### **Question No:9**

Identify three key benefits of the Planning solution.

- A. Standardized data forms for plan data entry available both for the Web and in Excel
- **B.** One tool to budget and forecast as well as provide reporting for very detailed Actuals Information
- C. Central repository of business rules that can be run by end users to calculate plan data
- **D.** Detailed security down to the cell level
- E. Flexible solution customizable for almost any kind of budgeting and forecasting process

#### Answer: A,C,E

**Explanation:** A: Hyperion Planning leverages Multidimensional functionalities and capabilities of Essbase to the fullest to provide varied planning options along with inherent Data Forms, MS Excel, Web based grid interface for the data entry and reporting needs. ata Forms in Hyperion planning provides a standard centralized grid-based interface for data entry and data-checks. Customizing or fixing a Data Form issues take lesser time and effort compared to the Excel based spreadsheets.

C: Use of a central repository makes administration and maintenance of business rules easy,

because the repository stores information for several applications in one database.

A user or group who has the role of basic user can do these tasks:

- \* Launch business rules and sequences to which the user has access
- \* View business rules and sequences to which the users has access
- \* View all variables and macros
- \* Edit business rules, sequences, macros, variables, and projects for which the user was granted editing privileges

E: Oracle Hyperion Planning provides an in-depth look at business operations and its

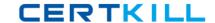

related impact on financials, by tightly integrating financial and operational planning models. With Oracle Hyperion Planning you can meet your immediate financial planning needs while enabling a platform for future cross-functional expansion and automated process integration.

Reference: Hyperion Business Rules, Administrative Guide

#### Question No: 10

Assuming EAS Business rules, a user cannot see a business rule on a data Form. What are three possible causes?

- **A.** The business rule has not been assigned to the data form.
- **B.** The business rule was created for another plan type.
- **C.** The valid locations have not been defined for the business rule.
- **D.** The valid locations have not been defined for the data form.
- **E.** The Validate and Launch privileges have not been granted for the business rule.
- **F.** The Validate and Launch privileges have not been granted for the data form.

#### Answer: A,C,E

**Explanation:** A: Business Rules can be assigned to data forms.

C: You can manage database locations, and the access privileges of repository objects that are

assigned to them, using the Location Editor. You can use the Location Editor to create, edit, and

copy database locations, assign new access privileges to locations, copy access privileges from

one location to another, and copy business rules from one location to another.

E: When you validate a business rule, Business Rules determines whether the member or members you select exist in the database and whether the syntax of the business rule is correct.

You need to have access privileges to all rules in the sequence before you can launch it.

Reference: Hyperion Business Rules, Administrative Guide, Release 9.3.1

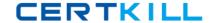

#### **Question No: 11**

Product status is a data element you need to include in your Planning application. Each product will have a product status that can vary over time. You will use product status in calculations and will need to report sales by product status and across products in a cross tab format.

What is the best way to meet all of these requirements?

- A. Define Product Status as a Smart List.
- **B.** Define Product Status as a Separate Dimension.
- C. Define Product Status as an Attribute.
- **D.** Define Product Status as a Varying Attribute.
- **E.** Define Product Status as an alternate hierarchy in the Product dimension.

#### **Answer: D**

**Explanation:** Varying Attributes

**About Varying Attributes** 

A product typically has attributes that describe or define the product. For example, a product could have an attribute describing the size of the product in ounces and an attribute describing the flavor of the product. In such a scenario, Product would be a base dimension while Ounces and Flavor would be attribute dimensions.

A varying attribute enables you to track two values in relation to a third dimension called an independent dimension. You could, for example, track your product in eight ounces over a year. In this scenario, Time is the independent dimension. The value of this third factor can vary (hence the name). For example, you could track your product over a year, a quarter, or a month.

Reference: Oracle Hyperion Planning, Fusion Edition, Release 11.1.1.3

**Question No: 12**